# **SERVIDOR DE FICHEROS** DE ALTA DISPONIBILIDAD

CLUSTER DE ALTA DISPONIBILIDAD

# **OBJETIVO GENERAL**

 Realizar un Clúster de Servidor de Ficheros de Alta Disponibilidad que permita a los usuarios mantener y acceder a sus documentos y archivos cuando estos lo deseen, sin interrupción alguna en cuanto a disponibilidad y descarga de un fichero.

# **Objetivos especificos**

- 1. Utilizar un sistema operativo basado en GNU/LINUX con su distribución Debian Wheezy en su versión mas reciente.
- 2. Editar y Actualizar los repositorios de Debian Wheezy en ambos servidores.
- 3. Configurar el Archivo que contiene las interfaces de red en ambos servidores.
- 4. Instalar los servicios necesarios en los dos servidores para la implementación de dicho proyecto.
- 5. Configurar los archivos del paquete Heartbeat en ambos servidores.

#### Continuación Objetivos especificos

6. Configurar los archivos del paquete DRBD en ambos servidores.

7. Realizar pruebas de comprobación que dicho proyecto esta funcional Continuación

# **DEFINICIONES IMPORTANTES**

- clúster (del ingles cluster, "grupo" o "raiz") se aplica a los conjuntos o conglomerados de computadoras unidos entre si normalmente por una red de alta velocidad y que se comportan como si fuesen una única computadora.
- Alta disponibilidad: Son clústeres cuyo objetivo de diseño es el de proveer disponibilidad y confiabilidad. Estos clústeres tratan de brindar la máxima disponibilidad de los servicios que ofrecen.
- $\vee$  **Nodos**: En redes de computadoras cada una de las maquinas es un nodo, y si la red es Internet, cada servidor constituye también un nodo
- $\checkmark$  Vitalización: es la creación a través de software de una versión virtual de algún recurso tecnológico, como puede ser una plataforma de hardware, un sistema operativo, un dispositivo de almacenamiento u otros recursos de red.

#### Software requerido para el proyecto.

- Sistema Operativo Debian Wheezy
- Oracle VM Virtualbox
- Heartbeat
- Pacemaker
- DRBD (Distributed Replicated Block Device):

#### Requerimientos de hardware para el proyecto.

- 1. Tres computadoras (o maquinas virtuales), un cliente y dos servidores.
- 2. Cables para red, con conector RJ54
- 3. Switch que interconecte los equipos.

### Diagrama del cluster

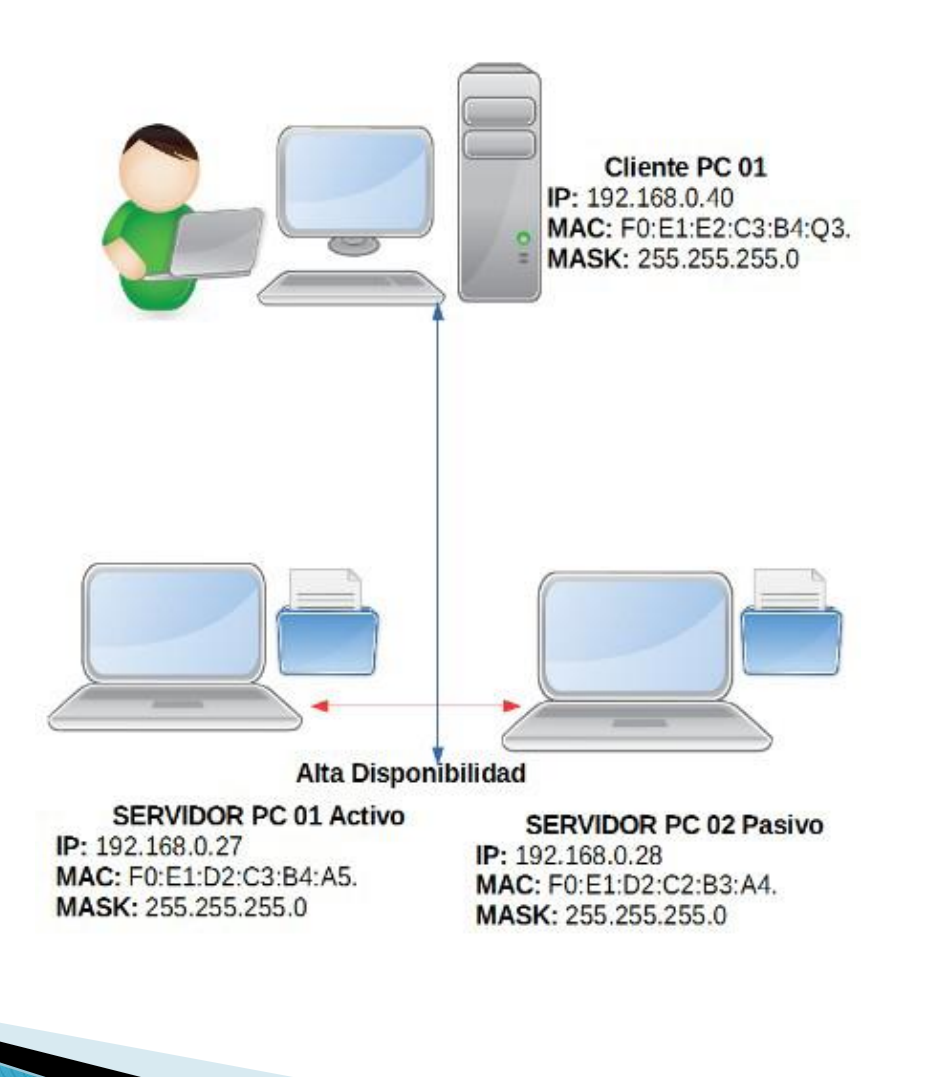

#### Recomendaciones para la realización del proyecto.

- Antes de ponerse a querer crear un servidor de alta disponibilidad de ficheros sería bueno informase primero de que es, como funciona y para qué sirve.
- Decidir si se va configurar en maquinas reales o en maquinas virtuales cada una de estas opciones tiene sus pro y sus contras.
- Descargar el software requerido recomendamos licencias de tipo: Licencia Pública General de GNU (GPL) o una licencia propietaria con características adicionales.
- ▶ Si se realizara con maquinas virtuales ver si la maquina física puede aceptar vitalización. La computadora en la que se harán las maquinas virtuales deberá estar bien dotada de recursos de hardware capaz de soportar la vitalización y llenar requerimientos tales como suficiente cantidad de memoria RAM, un buen Disco Duro, y un microprocesador (CPU) con una buena velocidad, para que a la hora de arrancar las maquinas virtuales no se ponga lenta.
- Crear un manual paso a paso de instalación del clúster, con capturas de pantalla y otro material que sirva para crear ficheros de alta disponibilidad.
- Apoyar la creación de un Clúster como servidor de ficheros de alta disponibilidad con la creación de un vídeo que muestre los pasos a seguir en la configuración para hacer más fácil la misma.
- ▶ Disponer de todo el hardware necesario para crear y configurar el clúster (servidor de ficheros de alta disponibilidad),
- Estudiar todo lo referente a clúster de alta disponibilidad.
- ▶ Preguntar, investigar, cuando aparezca algún error para solucionarlo. Apoyarse con el docente encargado de la materia SOR(Sistemas Operativos de Redes), o con otras personas que tengan experiencia en esta área.